### **МИНИСТЕРСТВО ОБРАЗОВАНИЯ РЕСПУБЛИКИ БЕЛАРУСЬ**

Учебно-методическое объединение по образованию в области информатики и радиоэлектроники

### **УТВЕРЖДАЮ**

\_\_\_\_\_\_\_\_\_\_\_\_\_\_\_\_\_\_\_\_

Первый заместитель Министра образования Республики Беларусь

\_\_\_\_\_\_\_\_\_\_\_\_\_\_\_\_\_\_\_\_ И.А.Старовойтова

Регистрационный № ТД- /тип.

# **ИНФОРМАЦИОННЫЕ ТЕХНОЛОГИИ В МАРКЕТИНГЕ**

**Типовая учебная программа по учебной дисциплине для специальности: 1-28 01 02 Электронный маркетинг**

**СОГЛАСОВАНО** 

 $\frac{1}{2}$  ,  $\frac{1}{2}$  ,  $\frac{1$ 

Директор ООО «Вебком групп»

\_\_\_\_\_\_\_\_\_\_\_\_\_\_\_\_\_\_\_ С.Г. Царик

## **СОГЛАСОВАНО**

Начальник Главного управления профессионального образования Министерства образования Республики Беларусь \_\_\_\_\_\_\_\_\_\_\_\_\_\_\_\_\_\_ С.А. Касперович \_\_\_\_\_\_\_\_\_\_\_\_\_\_\_\_\_\_

# **СОГЛАСОВАНО**

\_\_\_\_\_\_\_\_\_\_\_\_\_\_\_\_\_\_\_

Председатель Учебно-методического объединения по образованию в области информатики и радиоэлектроники

\_\_\_\_\_\_\_\_\_\_\_\_\_\_\_\_\_\_\_В.А. Богуш

### **СОГЛАСОВАНО**

Проректор по научно-методической работе Государственного учреждения образования «Республиканский институт высшей школы» \_\_\_\_\_\_\_\_\_\_\_\_\_\_\_\_\_\_\_\_\_\_И.В. Титович

Эксперт-нормоконтролер

\_\_\_\_\_\_\_\_\_\_\_\_\_\_\_\_\_ \_\_\_\_\_\_\_\_\_\_\_\_\_\_\_\_\_

\_\_\_\_\_\_\_\_\_\_\_\_\_\_\_\_\_\_\_\_\_

Минск 2021

### **СОСТАВИТЕЛИ:**

В.В. Верняховская, старший преподаватель кафедры экономики учреждения образования «Белорусский государственный университет информатики и радиоэлектроники», магистр экономических наук;

В.А. Пархименко, заведующий кафедрой экономики учреждения образования «Белорусский государственный университет информатики и радиоэлектроники», кандидат экономических наук, доцент.

### **РЕЦЕНЗЕНТЫ:**

Кафедра цифровой экономики учреждения образования «Белорусская государственная академия связи» (протокол № 9 от 20.04.2021 г.);

Н.А. Хаустович, заведующий кафедрой экономики и управления учреждения образования «Белорусский государственный экономический университет», кандидат экономических наук, доцент.

### **РЕКОМЕНДОВАНА К УТВЕРЖДЕНИЮ В КАЧЕСТВЕ ТИПОВОЙ:**

Кафедрой экономики учреждения образования «Белорусский государственный университет информатики и радиоэлектроники» (протокол № 11 от 05.04.2021 г.);

Научно-методическим советом учреждения образования «Белорусский государственный университет информатики и радиоэлектроники» (протокол № 10 от 21.05.2021 г.);

Научно-методическим советом по прикладным информационным системам и технологиям Учебно-методического объединения по образованию в области информатики и радиоэлектроники (протокол № 4 от 29.03.2021 г.);

Ответственный за редакцию: С.С. Шишпаронок

### **ПОЯСНИТЕЛЬНАЯ ЗАПИСКА**

#### ХАРАКТЕРИСТИКА УЧЕБНОЙ ДИСЦИПЛИНЫ

Типовая учебная программа по учебной дисциплине «Информационные технологии в маркетинге» разработана для студентов учреждений высшего образования, обучающихся по специальности 1-28 01 02 Электронный маркетинг в соответствии с требованиями образовательного стандарта высшего образования первой ступени и типового учебного плана вышеуказанной специальности.

Знание информационных технологий в настоящее время является объективно необходимым элементом подготовки кадров высшей квалификации. Учебная дисциплина "Информационные технологии в маркетинге" на приобретение будущим специалистом широкого спектра знаний и умений в области прикладных компьютерных информационных технологий, что позволит в дальнейшем эффективно использовать полученные знания в практической работе маркетолога. Полученные знания и навыки будут также востребованы при освоении специальных учебных дисциплин маркетинговой направленности и станут инструментом для грамотного выполнения и оформления рефератов, курсовых и дипломных проектов.

#### ЦЕЛЬ, ЗАДАЧИ, РОЛЬ УЧЕБНОЙ ДИСЦИПЛИНЫ

Цель преподавания учебной дисциплины: формирование компьютерной грамотности и подготовка студентов к использованию современных информационных технологий в качестве инструмента для решения практических задач в своей предметной области в области маркетинговой деятельности.

Задачи учебной дисциплины:

обеспечение приобретения студентами навыков уверенной работы на персональном компьютере при решении базовых функциональных задач пользователя в области маркетинга;

формирование у студентов представления о современных компьютерах, аппаратном и программном обеспечении персональных компьютеров, перспективах их развития.

Учебная дисциплина «Информационные технологии в маркетинге» является базой для таких учебных дисциплин, как «Основы маркетинга», «Основы коммуникативного дизайна», «Маркетинговые исследования», «Маркетинговые коммуникации» (компонент учреждения высшего образования), «Интернетмаркетинг и электронная коммерция».

### ТРЕБОВАНИЯ К УРОВНЮ ОСВОЕНИЯ СОДЕРЖАНИЯ УЧЕБНОЙ ДИСЦИПЛИНЫ

В результате изучения учебной дисциплины «Информационные технологии в маркетинге» формируются следующие компетенции:

*базовые профессиональные:*

решать практические задачи в маркетинге с применением современных офисных прикладных компьютерных программ.

В результате изучения учебной дисциплины студент должен:

*знать:*

базовые понятия информатики;

*уметь:*

использовать навыки работы на персональном компьютере при решении базовых функциональных задач пользователя области маркетинга;

создавать и форматировать сложные документы, содержащие таблицы, рисованные и другие объекты, с помощью текстового процессора Word;

разрабатывать и оформлять электронные таблицы с использованием формул, математических, логических и статистических функций и деловой графики с помощью табличного процессора Excel;

создавать комбинированные документы с помощью текстового процессора Word и табличного процессора Excel;

проектировать и оформлять презентации средствами системы динамических презентаций PowerPoint;

работать с инструментами программы Photoshop; работать с инструментами программы Illustrator; *владеть:* навыками работы в Microsoft Office;

навыками работы в программе Photoshop;

навыками работы в программе Illustrator.

В рамках образовательного процесса по учебной дисциплине «Информационные технологии в маркетинге» студент должен приобрести не только теоретические и практические знания, умения и навыки по специальности, но и развить свой ценностно-личностный, духовный потенциал, сформировать качества патриота и гражданина, готового к активному участию в экономической, производственной, социально-культурной и общественной жизни страны.

Программа рассчитана на 120 учебных часов, из них – 60 аудиторных.

Примерное распределение аудиторных часов по видам занятий:

лекций – 8 часов, лабораторных занятий – 52 часа.

Программа разработана без учета часов, отводимых на проведение текущей аттестации, определенной типовым учебным планом.

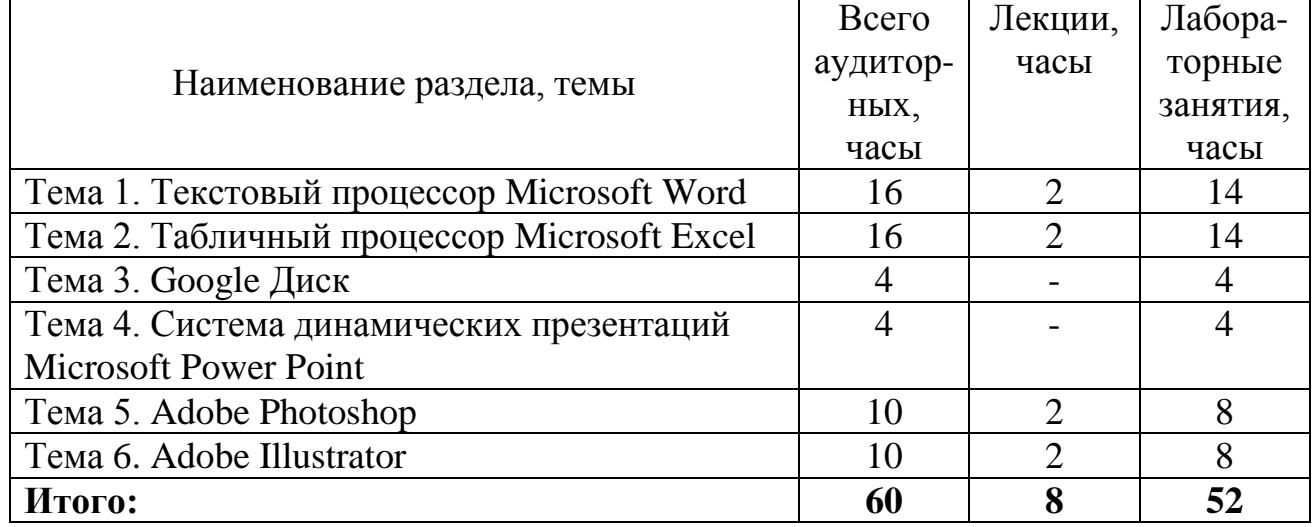

# **ПРИМЕРНЫЙ ТЕМАТИЧЕСКИЙ ПЛАН**

### **СОДЕРЖАНИЕ УЧЕБНОГО МАТЕРИАЛА**

### Тема 1. ТЕКСТОВЫЙ ПРОЦЕССОР MICROSOFT WORD

Необходимость и значимость оформления текстовых документов в профессиональной деятельности маркетолога.

Использование основных возможностей текстового процессора MS Word: задание параметров документа, форматирование текста, использование стилей и заголовков, расстановка номеров страниц, создание таблиц, рисунков, диаграмм; использование редактора формул MS Equation; создание оглавления документа, проверка орфографии и грамматики текста, внедрение объектов, созданных другими приложениями Windows.

Множество функций, в том числе возможность защиты документа, преобразования его в разные форматы.

Инструменты пакета, которые изменяют внешний вид текста, добавляют графические элементы, фигуры, таблицы, графики и диаграммы.

### Тема 2. ТАБЛИЧНЫЙ ПРОЦЕССОР MICROSOFT EXCEL

Необходимость и значимость использования электронных таблиц в профессиональной деятельности маркетолога.

Создание и оформление электронных таблиц с использованием формул, математических, логических и статистических функций и деловой графики. Форматирование таблиц. Построение диаграмм, гистограмм, графиков, спарклайнов. Выполнение сортировки и фильтрации данных. Выполнение условного форматирования.

Создание комбинированных документов с помощью текстового процессора Word и табличного процессора Excel.

Работа с абсолютными и относительными ссылками.

#### Тема 3. GOOGLE ДИСК

Необходимость и значимость использования облачных сервисов хранения данных в профессиональной деятельности маркетолога.

Google Диск, как сервис хранения, редактирования и синхронизации файлов, разработанный компанией [Google.](https://ru.wikipedia.org/wiki/Google_(%D0%BA%D0%BE%D0%BC%D0%BF%D0%B0%D0%BD%D0%B8%D1%8F)) Хранение файлов в интернете, [общий](https://ru.wikipedia.org/wiki/File_sharing)  [доступ](https://ru.wikipedia.org/wiki/File_sharing) к ним и совместное редактирование.

#### Тема 4. СИСТЕМА ДИНАМИЧЕСКИХ ПРЕЗЕНТАЦИЙ MICROSOFT POWER POINT

Необходимость и значимость создания презентаций в профессиональной деятельности маркетолога.

Проектирование и оформление презентаций.

Создание, добавление, скрытие, копирование и перемещение слайдов. Изменение макетов и оформление слайда. Добавление анимаций и создание эффектов. Вставка текстовых, графических, звуковых и видеообъектов в слайд. Создание навигации с помощью гиперссылок. Демонстрация презентации. Настройка автоматического показа слайдов.

#### Тема 5. ADOBE PHOTOSHOP

Необходимость и значимость использования инструментов работы с растровой графикой в профессиональной деятельности маркетолога.

Назначение программы Photoshop, интерфейс, инструменты, их вид, опции, приемы их использования, основные операции с документами. Использование различных инструментов для создания, редактирования графических объектов. Работа с палитрой, выполнение основных действий с документами (создание, открытие, сохранение и т.д.). Совмещение фрагментов разных изображений в одно, создание коллажей и фотомонтаж. Коррекция изображений. Создание анимаций. Верстка текста.

#### Тема 6. ADOBE ILLUSTRATOR

Необходимость и значимость использования инструментов работы с векторной графикой в профессиональной деятельности маркетолога.

Назначение программы Adobe Illustrator, интерфейс, инструменты, их вид, опции, приемы их использования.

Работа с инструментами, графическими объектами. Инфографика.

Создание двумерных векторных объектов в Adobe Illustrator. Выполнение преобразования и трансформирования векторных объектов. Работа с цветом. Выполнение оформления текста. Работа со слоями. Применение к объектам эффектов, использование в работе символов и кистей. Комбинирование графики Illustrator с файлами других приложений Adobe. Работа с двумерными объектами.

#### **ИНФОРМАЦИОННО-МЕТОДИЧЕСКАЯ ЧАСТЬ**

#### ЛИТЕРАТУРА

#### ОСНОВНАЯ

1. Верняховская, В. В. Информационные технологии в маркетинге. Лабораторный практикум : учебно-методическое пособие / В. В. Верняховская. – Минск : БГУИР, 2020. – 98 с.

2. Рудикова, Л. В. Microsoft Office Excel 2019 / Л. В. Рудикова. – Москва : БХВ-Петербург, 2020. – 624 с.

3. Бойер, П. Adobe Photoshop CS4 "для чайников" / П. Бойер. - Москва : Диалектика, 2018. – 464 c.

4. Юнов, С. В. Я могу работать с Microsoft Excel / С. В. Юнов. – Москва : Бином. Лаборатория знаний, 2016. – 280 c.

5. Леонтьев, В. П. Office 2016. Новейший самоучитель / В. П. Леонтьев. – Москва : Эксмо, 2015. – 368 c.

6. Тучкевич, Е. И. Самоучитель Adobe Illustrator CC 2018 / Е. И. Тучкевич. – Москва : БХВ-Петербург, 2019. – 624 с.

7. Скрылина, С. Photoshop CS5. 100 советов по коррекции и спецэффектам / С. Скрылина. – Москва : БХВ-Петербург, 2017. **-** 344 c.

8. Левин, А. Ш. Самоучитель работы на компьютере. Windows 8 и Microsoft Office / А. Ш. Левин. – Санкт-Петербург : Питер, 2014. - 236 с.

#### ДОПОЛНИТЕЛЬНАЯ

1. Козлов, А. Ю. Статистический анализ данных в MS Excel : учебное пособие / А. Ю. Козлов, В. С. Мхитарян, В. Ф. Шишов. – Москва : ИНФРА-М,  $2014. - 320$  c.

2. Максимов, С. И. Excel 2013 и SPSS 21 в решении задач прикладной статистики : учебно-методическое пособие (с электронным приложением) / С. И. Максимов, Е. М. Зайцева. – Минск : РИВШ, 2015. - 132 с.

3. Adobe Illustrator [Электронный ресурс]. – Режим доступа : [https://vuzlit.ru/996584/opisanie\\_programmy\\_adobe\\_illustrator\\_naznachenie\\_funktsii](https://vuzlit.ru/996584/opisanie_programmy_adobe_illustrator_naznachenie_funktsii)

4. Microsoft Word [Электронный ресурс]. – Режим доступа : [https://best](https://best-exam.ru/rabota-so-shriftami-v-word/)[exam.ru/rabota-so-shriftami-v-word/](https://best-exam.ru/rabota-so-shriftami-v-word/)

#### МЕТОДИЧЕСКИЕ РЕКОМЕНДАЦИИ ПО ОРГАНИЗАЦИИ И ВЫПОЛНЕНИЮ САМОСТОЯТЕЛЬНОЙ РАБОТЫ СТУДЕНТОВ

При изучении учебной дисциплины рекомендуется использовать следующие формы самостоятельной работы:

изучение тем (вопросов), вынесенных на самостоятельное изучение;

выполнение и подготовка отчетов по лабораторным работам, контрольным работам;

изучение учебных пособий.

### ПЕРЕЧЕНЬ РЕКОМЕНДУЕМЫХ СРЕДСТВ ДИАГНОСТИКИ КОМПЕТЕНЦИЙ СТУДЕНТА

Типовым учебном планом специальности 1-28 01 02 Электронный маркетинг в качестве формы текущей аттестации по учебной дисциплине «Информационные технологии в маркетинге» рекомендуется экзамен.

Оценка учебных достижений студента производится по десятибалльной шкале.

Для промежуточного контроля по учебной дисциплине и диагностики компетенций студентов могут использоваться следующие формы:

письменные отчеты по лабораторным работам;

защита лабораторных работ;

тесты;

опросы.

#### РЕКОМЕНДУЕМЫЕ МЕТОДЫ (ТЕХНОЛОГИИ) ОБУЧЕНИЯ

Основные рекомендуемые методы (технологии) обучения, отвечающие целям и задачам учебной дисциплины:

классическое лекционное обучение с использованием мультимедийных презентаций;

учебная деятельность, творческий подход, реализуемые на лабораторных занятиях.

#### ПРИМЕРНЫЙ ПЕРЕЧЕНЬ ТЕМ ЛАБОРАТОРНЫХ ЗАНЯТИЙ

1. Текстовый процессор Microsoft Word. Форматирование документов и работа со стилями. Создание и оформление таблиц. Создание формул.

2. Текстовый процессор Microsoft Word. Автоматическое оглавление. Рецензирование документов. Вставка и оформление иллюстраций (рисунков) и литературных источников.

3. Табличный процессор Microsoft Excel. Создание простых таблиц. Работа с формулами и функциями.

4. Табличный процессор Microsoft Excel. Оформление рабочих листов. Построение диаграмм, графиков, гистограмм. Импортирование данных из MS Excel в MS Word. Работа с абсолютными и относительными ссылками.

5. Google Диск, как сервис хранения, редактирования и синхронизации файлов, разработанный компанией [Google.](https://ru.wikipedia.org/wiki/Google_(%D0%BA%D0%BE%D0%BC%D0%BF%D0%B0%D0%BD%D0%B8%D1%8F)) Хранение файлов в интернете, [об](https://ru.wikipedia.org/wiki/File_sharing)[щий доступ](https://ru.wikipedia.org/wiki/File_sharing) к ним и совместное редактирование.

6. Система динамических презентаций Microsoft Power Point.

7. Adobe Photoshop. Работа с инструментами. Монтаж.

8. Adobe Photoshop. Анимации.

9. Adobe Illustrator. Работа с панелями инструментами, графическими объектами. Создание инфографики.

# ПРИМЕРНЫЙ ПЕРЕЧЕНЬ КОМПЬЮТЕРНЫХ ПРОГРАММ

(*необходимого оборудования, наглядных пособий и т. п.)*

- 1. Офисный пакет Microsoft Office.
- 2. Графические редактор Adobe Photoshop.
- 3. Векторный графические редактор Adobe Illustrator.